# **Formulaire de demande d'accès aux rapports dans le DWH ALVPH**

Condition préalable: enregistrement via [www.agate.ch](http://www.agate.ch/) (authentification à deux facteurs par AdminPKI ou SwissID)

Procédure: auto enregistrement sur www.agate.ch; en saisissant le numéro Agate reçu et votre mot de passe, vous pourrez accéder à la zone agate sécurisée puis vous devrez ensuite enregistrer votre AdminPKI/SwissID initialisé.

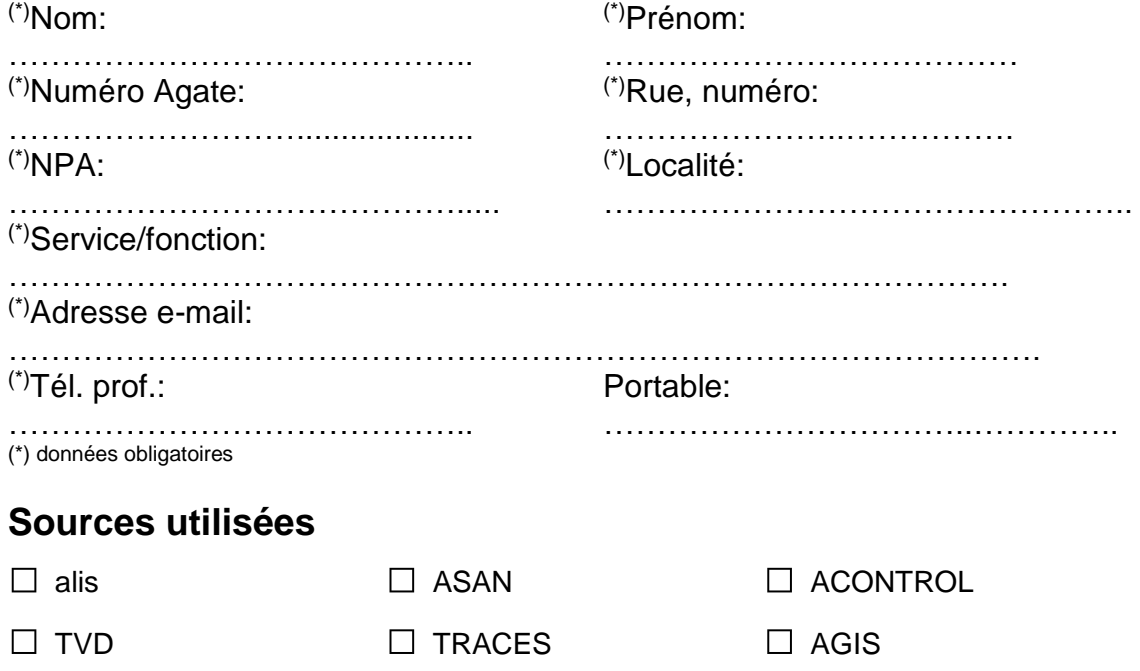

## **Déclaration de confidentialité**

J'ai reçu l'accès aux données des sources choisies (voir ci-dessus) dans DWH ALVPH (via Agate.ch).

1. Je m'engage à utiliser les données uniquement dans l'exercice de ma profession et à les garder confidentielles, pour autant qu'elles ne soient pas publiquement accessibles. Toute transmission des données à des tiers est strictement interdite en tout temps (même après l'achèvement des rapports de services).

2. Je suis responsable de la protection des données dans mon secteur. Je m'engage à respecter les prescriptions de la protection des données et, en particulier, à:

- ce que personne n'ait connaissance de mon mot de passe;
- conserver les données de manière à empêcher que toute personne non autorisée n'en ait connaissance;
- faire en sorte que le contenu des données soit correct, actuel et exhaustif compte tenu du but de leur traitement.

3. Je m'engage à détruire les données qui ne sont plus nécessaires à mon activité. Au plus tard à la fin de mon activité, j'informe le responsable de l'application ALPH de l'achèvement de mon mandat à titre d'analyste de l'OSAV.

Lieu, date, signature du collaborateur/de la collaboratrice

### **Confirmation de la demande par le supérieur hiérarchique:**

Lieu, date, signature du supérieur/de la supérieure hiérarchique

#### **Confirmation de la demande par le responsable de l'application ASAN (pour ASAN/ACONTROL):**

\_\_\_\_\_\_\_\_\_\_\_\_\_\_\_\_\_\_\_\_\_\_\_\_\_ \_\_\_\_\_\_\_\_\_\_\_\_\_\_\_\_\_\_\_\_\_\_\_\_\_\_\_\_\_\_\_\_\_\_\_\_\_\_

\_\_\_\_\_\_\_\_\_\_\_\_\_\_\_\_\_\_\_\_\_\_\_\_\_ \_\_\_\_\_\_\_\_\_\_\_\_\_\_\_\_\_\_\_\_\_\_\_\_\_\_\_\_\_\_\_\_\_\_\_\_\_\_

\_\_\_\_\_\_\_\_\_\_\_\_\_\_\_\_\_\_\_\_\_\_\_\_\_\_\_\_\_\_\_\_\_\_\_\_\_\_\_\_\_\_\_\_\_\_\_\_\_\_\_\_\_\_\_\_\_\_\_\_\_\_\_\_\_\_\_\_\_

Lieu, date, signature de Patrick Schaller

**Confirmation de la demande par le responsable de l'application alis:** 

Lieu, date, signature de Marco Sievi

**Confirmation de la demande par le responsable de l'application TRACES:** 

\_\_\_\_\_\_\_\_\_\_\_\_\_\_\_\_\_\_\_\_\_\_\_\_\_ \_\_\_\_\_\_\_\_\_\_\_\_\_\_\_\_\_\_\_\_\_\_\_\_\_\_\_\_\_\_\_\_\_\_\_\_\_\_

\_\_\_\_\_\_\_\_\_\_\_\_\_\_\_\_\_\_\_\_\_\_\_\_\_ \_\_\_\_\_\_\_\_\_\_\_\_\_\_\_\_\_\_\_\_\_\_\_\_\_\_\_\_\_\_\_\_\_\_\_\_\_\_

\_\_\_\_\_\_\_\_\_\_\_\_\_\_\_\_\_\_\_\_\_\_\_\_\_ \_\_\_\_\_\_\_\_\_\_\_\_\_\_\_\_\_\_\_\_\_\_\_\_\_\_\_\_\_\_\_\_\_\_\_\_\_\_

Lieu, date, signature de Rolf Frischknecht

#### **Confirmation de la demande par la responsable de l'application DWH:**

Lieu, date, signature de Sara Schärrer

Remarque: ce formulaire tient lieu de demande d'accès à DWH ALVPH et il est destiné aux collaborateurs et collaboratrices du service vétérinaire cantonal.

Retour à l'adresse dwh@blv.admin.ch